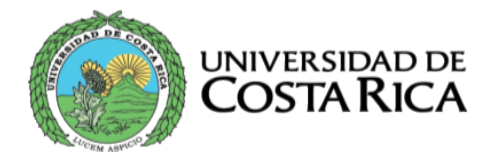

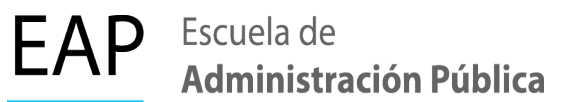

## **FORMULARIO DE SOLICITUD HORAS ESTUDIANTE**

Fecha: \_\_\_\_\_\_\_\_\_\_ I Ciclo Año 2024

Requisitos: \* Formulario \*Hoja de vida (CV) \*Cédula de identidad \*Documento donde se pueda confirmar cuenta bancaria en colones  $(\phi)$ , a nombre del estudiante y emitida por un banco estatal (pantallazo de estado de cuenta sin detalles de movimientos)

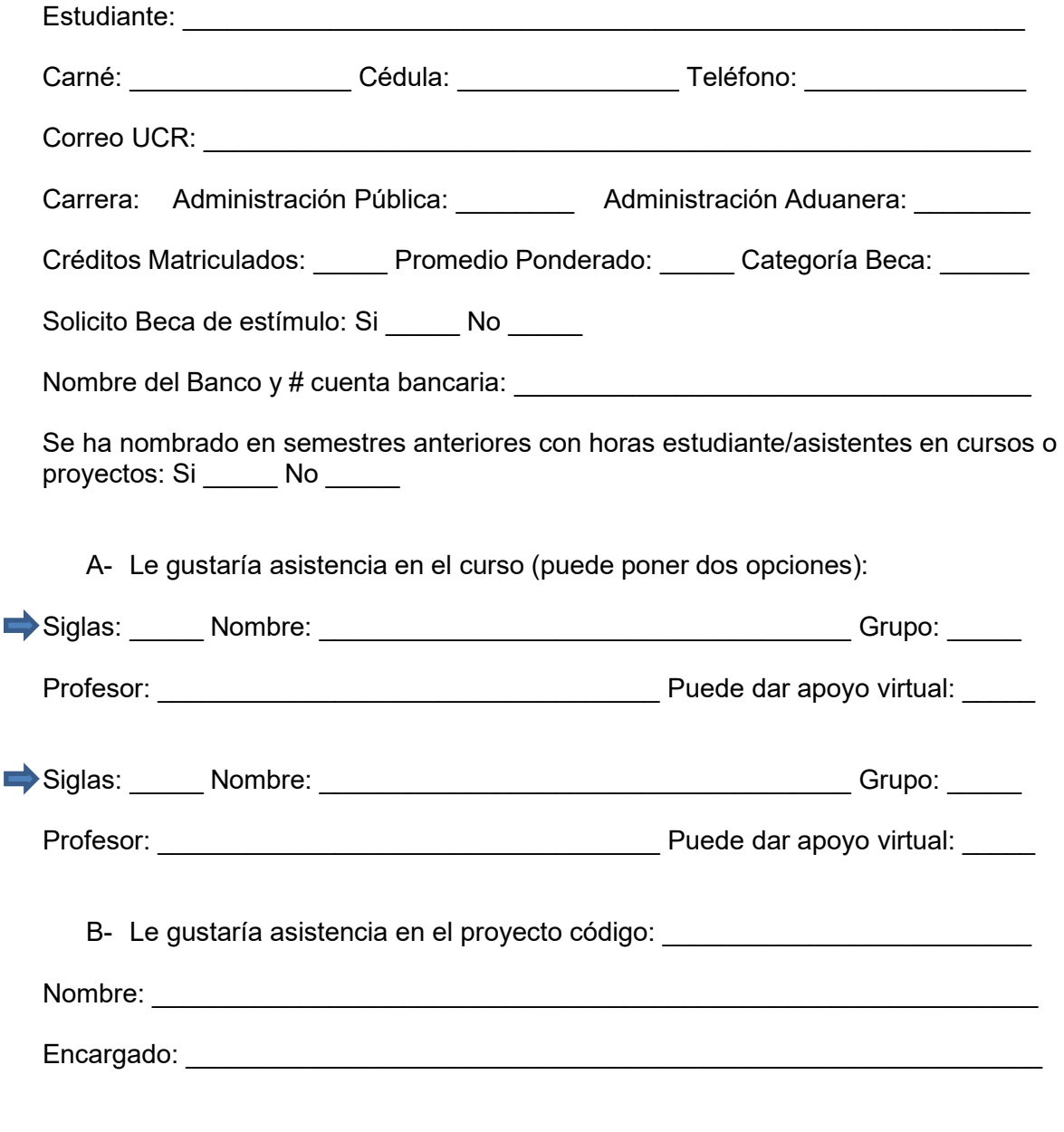

Correo electrónico: **[administracion.publica@ucr.ac.cr](mailto:administracion.publica@ucr.ac.cr)** Teléfono: 2511-5660 Página web: [www.eap.ucr.ac.cr](http://www.eap.ucr.ac.cr/)